#### Maryland's Largest School District **MONTGOMERY COUNTY PUBLIC SCHOOLS**

# Votre enfant aura-t-il 5 ans au 1er septembre 2024 ?

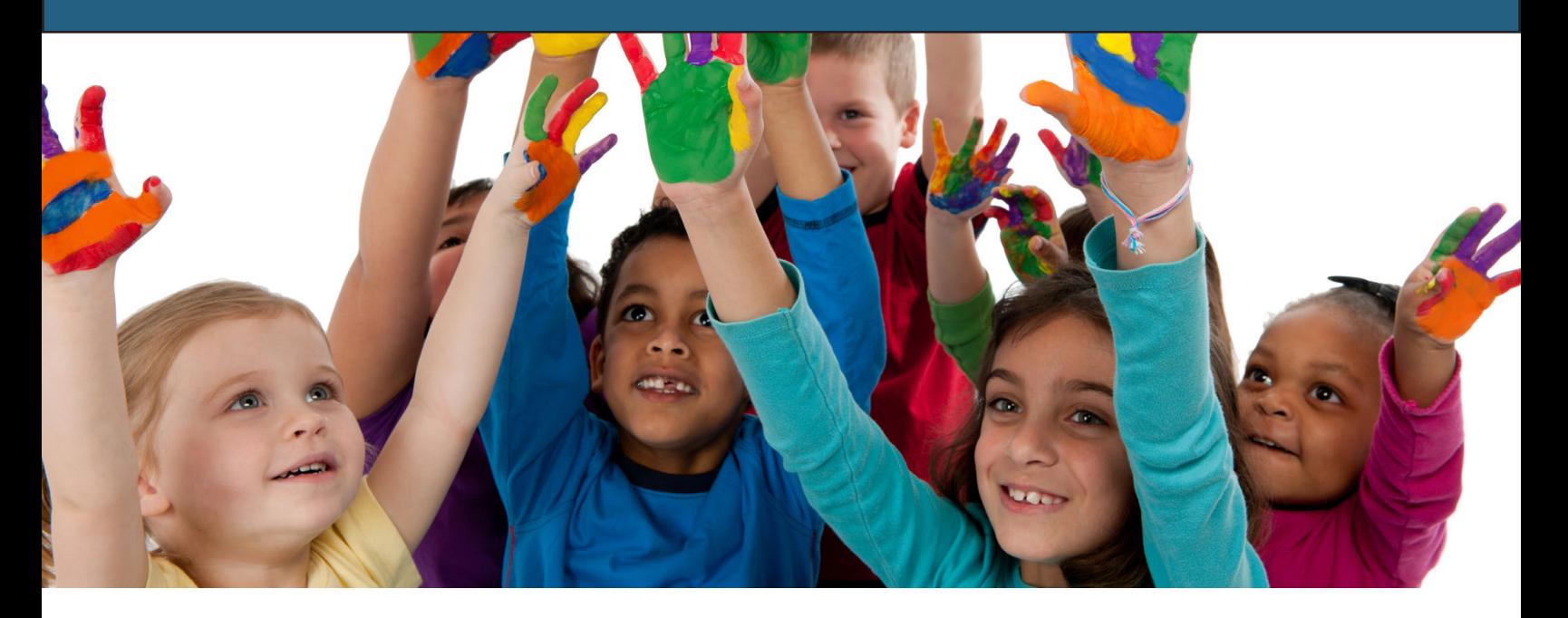

### **Les familles ont plusieurs possibilités pour s'inscrire :**

## Il s'agit d'un nouvel élève à MCPS ?

Vous devrez créer un compte ParentVue **ici** ou scanner le code QR à droite.

# Votre enfant est déjà élève MCPS ?

Suivez ce **lien** pour vous inscrire en ligne ou scannez le code QR à droite.

- 1. Vous pouvez accéder à l'inscription en ligne via votre compte ParentVUE.
- 2. Si vous ne possédez pas de compte ParentVUE, contactez votre école d'affectation pour recevoir votre lettre d'activation.

**Des questions ?**

Voici un guide par étapes pour vous **inscrire en ligne au Kindergarten (maternelle)**

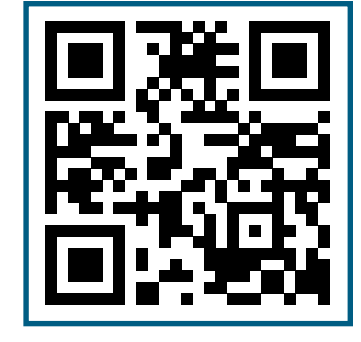

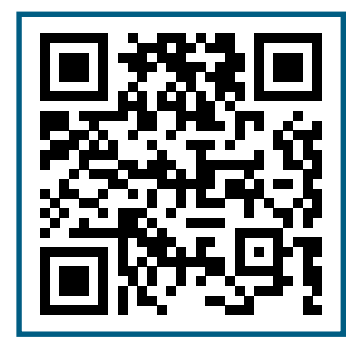

Avez-vous besoin de formulaires en format papier pour vous inscrire ?

Veuillez appeler votre école directement. Vous pouvez trouver l'école d'affectation de votre adresse à l'aide

de l'**Outil de localisation d'école d'affectation.**

En apprendre plus sur le programme du Kindergarten de MCPS www.montgomeryschoolsmd.org/kindergarten